# Davranış Bilimlerinde İstatistik

**Frekans Dağılımları**

#### **Doç. Dr. Seher YALÇIN**

### Veri Setinin Düzenlenmesi

- Elimizde karışık bir grup bireye ait verileri sınıflandırıp anlamlı hale getirebilmek için, önce puanlardaki en yüksek ve düşük değer belirlenir ve bu değerlerin farkı alınır.
- Sınıflama yapılacak sayıya bu değer bölündüğünde elde edilen değer ilk puan sınıfının aralığını gösterir.
- Bir örnek yapalım.

### **Verilerin Sınıflandırılması**

- Örnek veriler: 43, 20, 56, 35, 48, 65, 49, 56, 67, 35, 51, 58
- •En küçük ve en büyük değerler 20 ve 67, 67-20=47
- 6 gruplu bir sınıflandırma için 47/6=7.83
- Tam sayı olabilmesi için 8 sayısına yuvarlanır.
- İlk puan sınıfı 20-27 (Bu aralıkta 8 sayı var: 20, 21, 22, 23, 24, 25, 26,

27)

### **Frekans Tablosu Oluşturma**

**(Sıralı veri:** 20, 35, 35, 43, 48, 49, 51, 56, 56, 58, 65, 67)

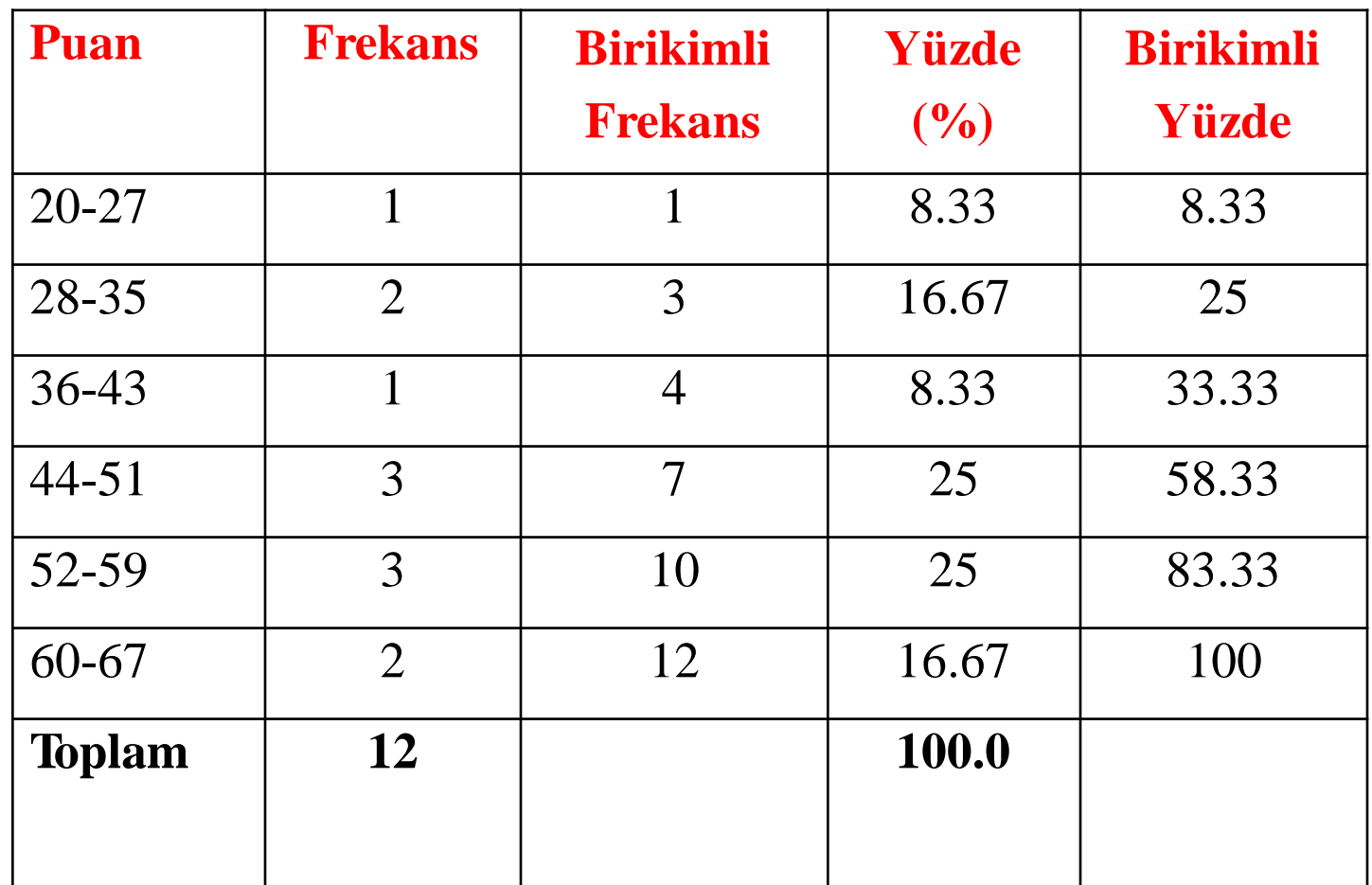

#### **Frekans Analizi**

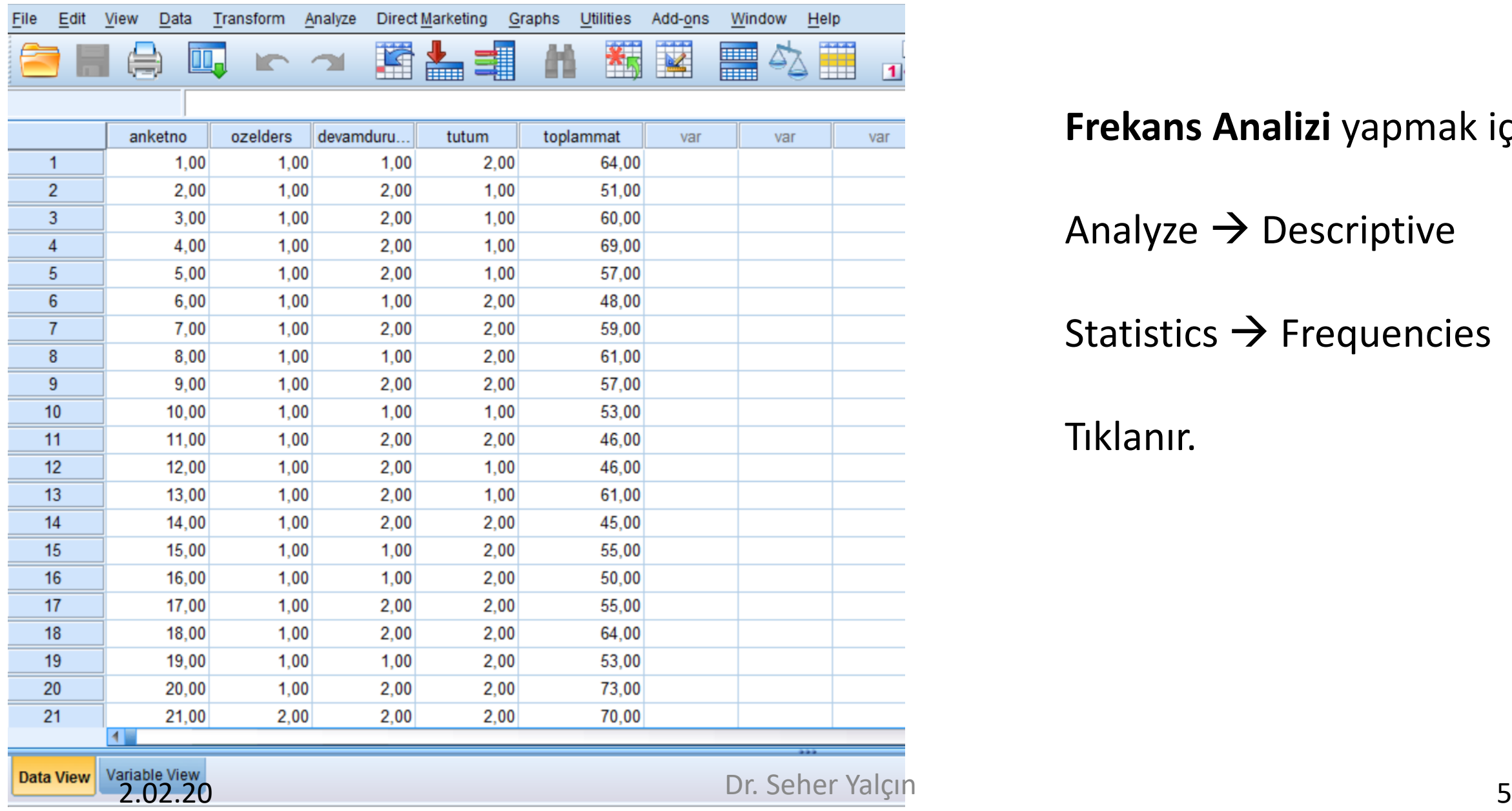

**Frekans Analizi** yapmak için;

Analyze  $\rightarrow$  Descriptive

Statistics  $\rightarrow$  Frequencies

Tıklanır.

 $\Omega$ 

Hesaplama yapılacak değişken seçilerek Statistics tıklanır, istenilen istatistikler seçilerek «Continue», «OK» tıklanır.

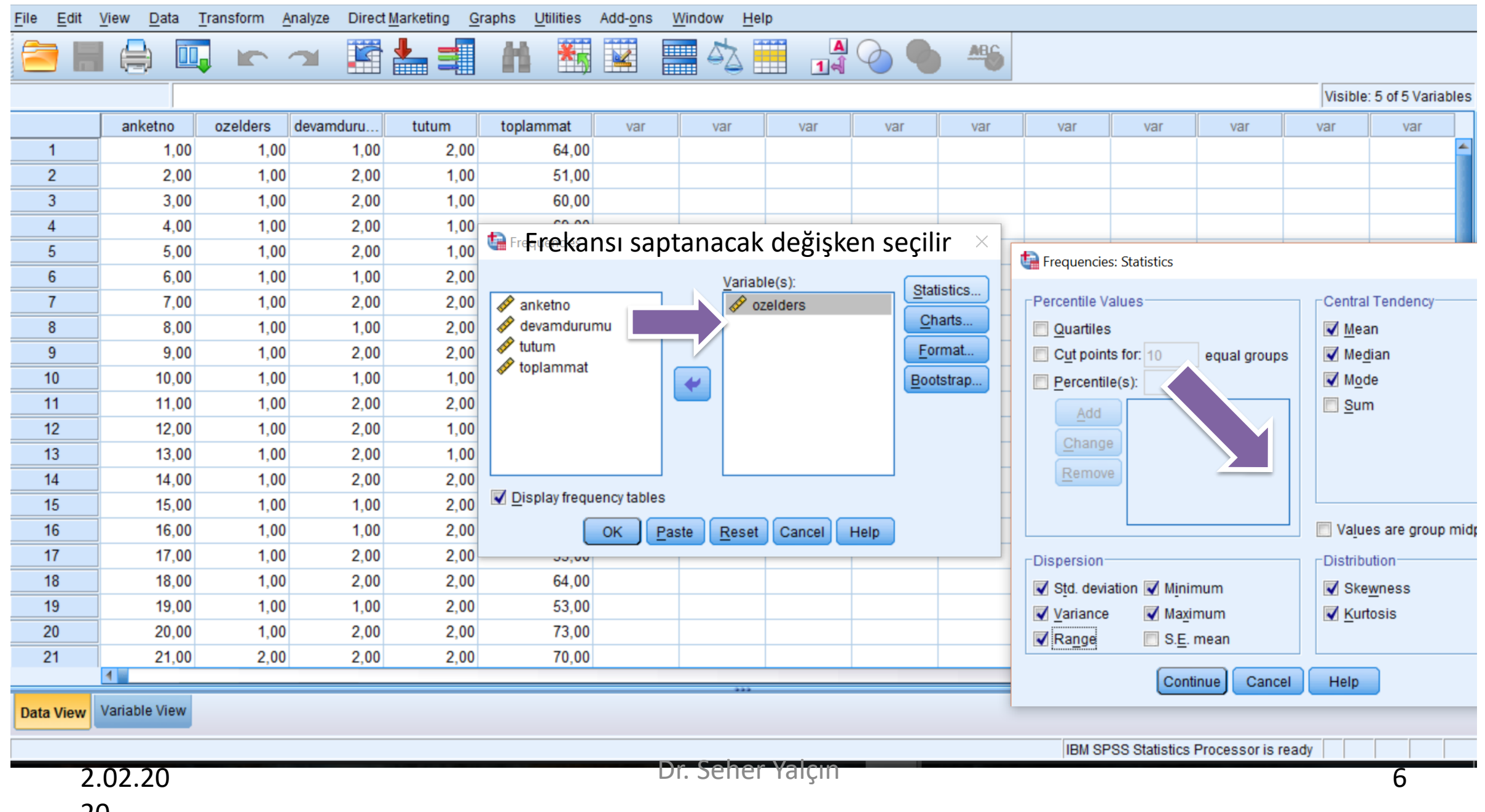

**TH** \*Output1 [Document1] - IBM SPSS Statistics Viewer

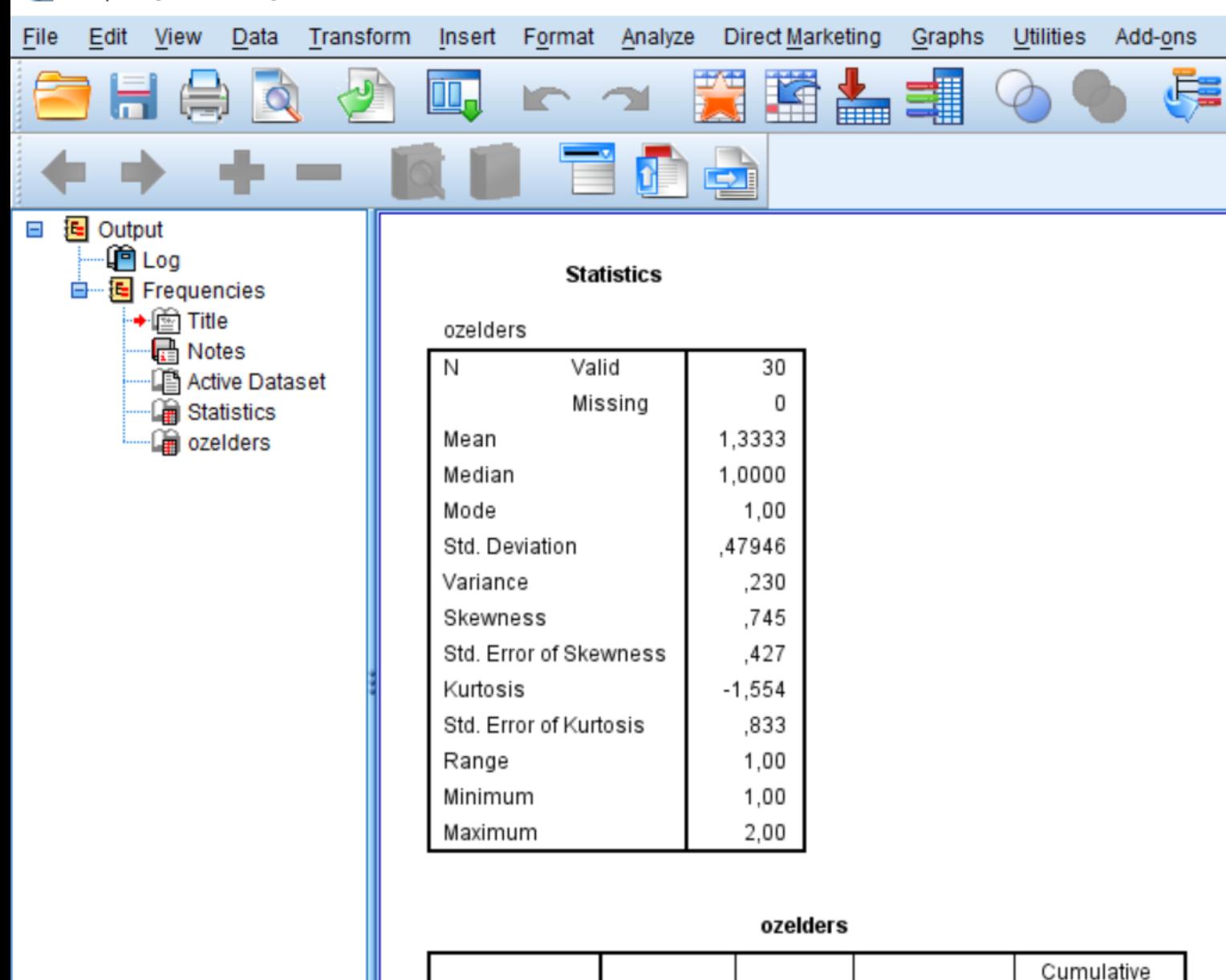

Percent

66.7

33,3

100.0

Valid Percent

66.7

Percent

66.7

Frequency

20

10

30

Valid

evet hayir

Total

Sonuçlara bakıldığında, 30 kişiye ait verinin ortalamasının 1.33 olduğu, ortancanın ve modun 1.00 olduğu görülmektedir.

Ardından standart sapma, varyans, çarpıklık vb değerleri sunulmaktadır.

Frekans tablosuna bakıldığında, 20 öğrencinin Evet, 10 kişinin Hayır yanıtını verdiği ve yüzdelere ilişkin bilgiler sunulmaktadır.

2.02.20  $\Omega$ 

### Çapraz Tablolar (Crosstab) ile Frekans Sunumu

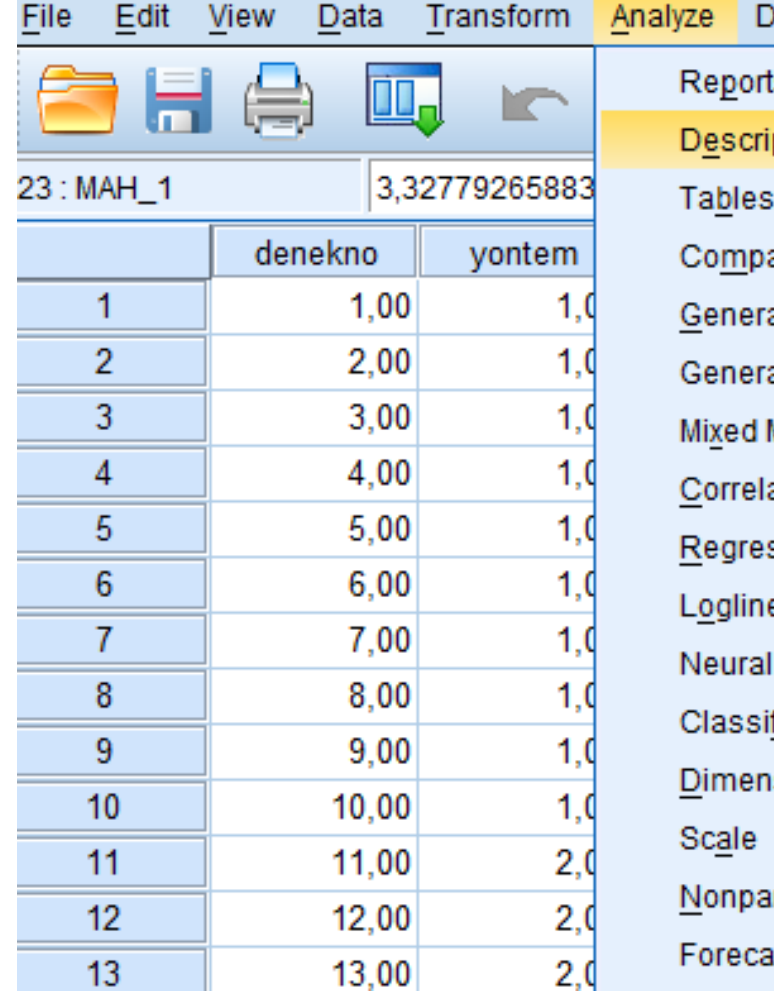

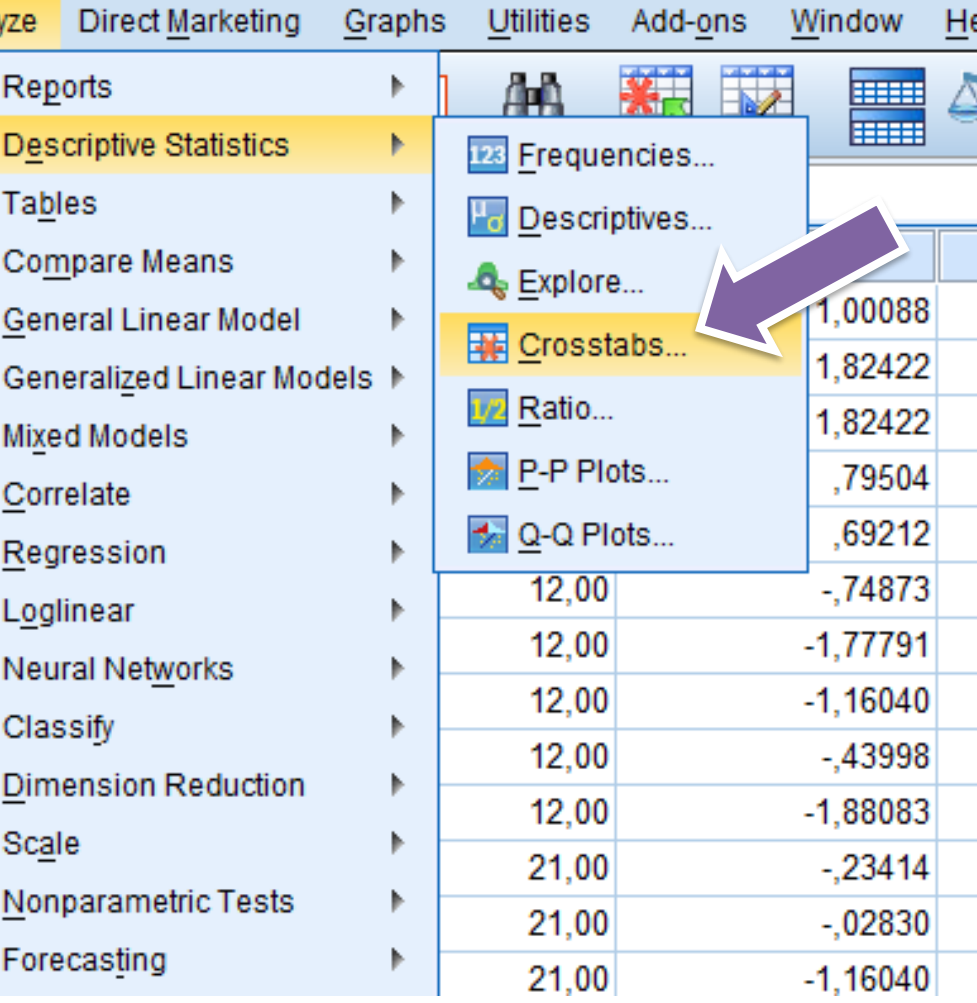

### Çapraz Tablolar (Crosstab) ile Frekans Sunumu

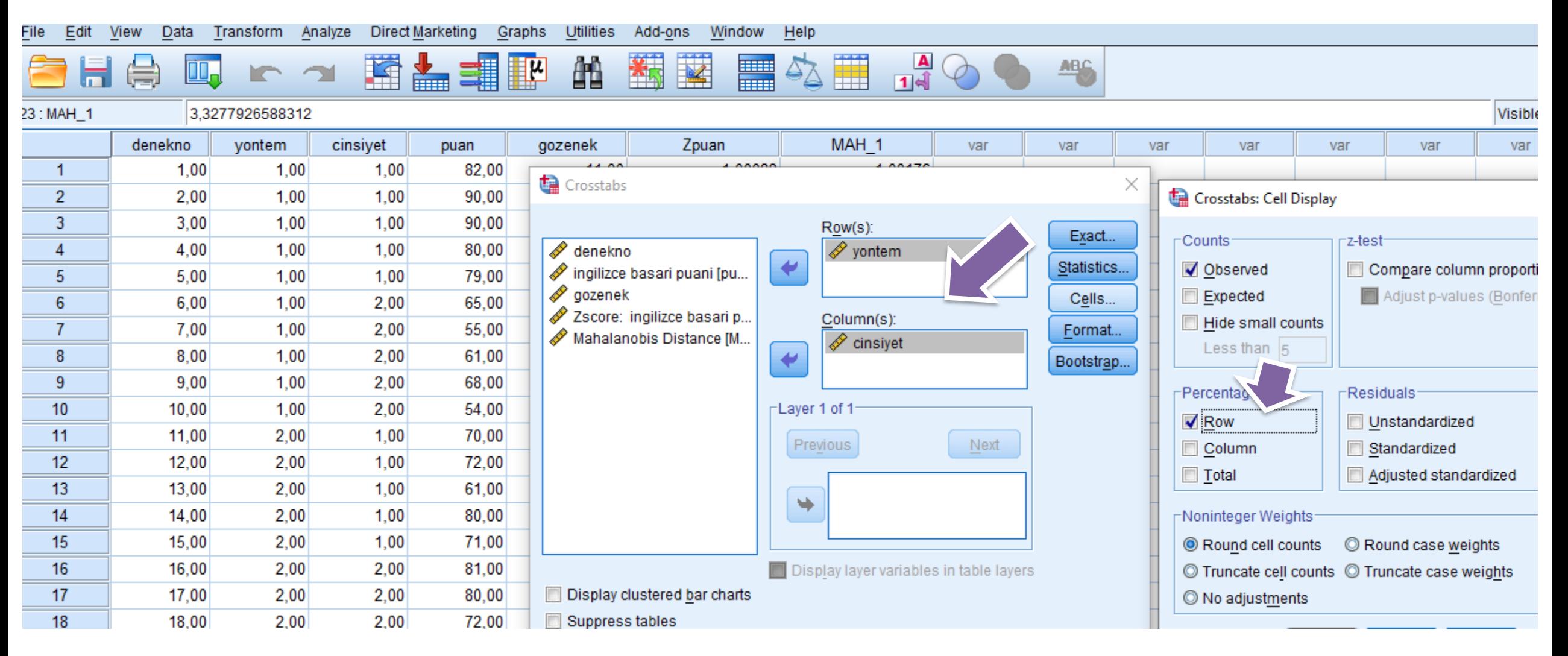

### Çapraz Tablolar (Crosstab) ile Frekans Sunumu

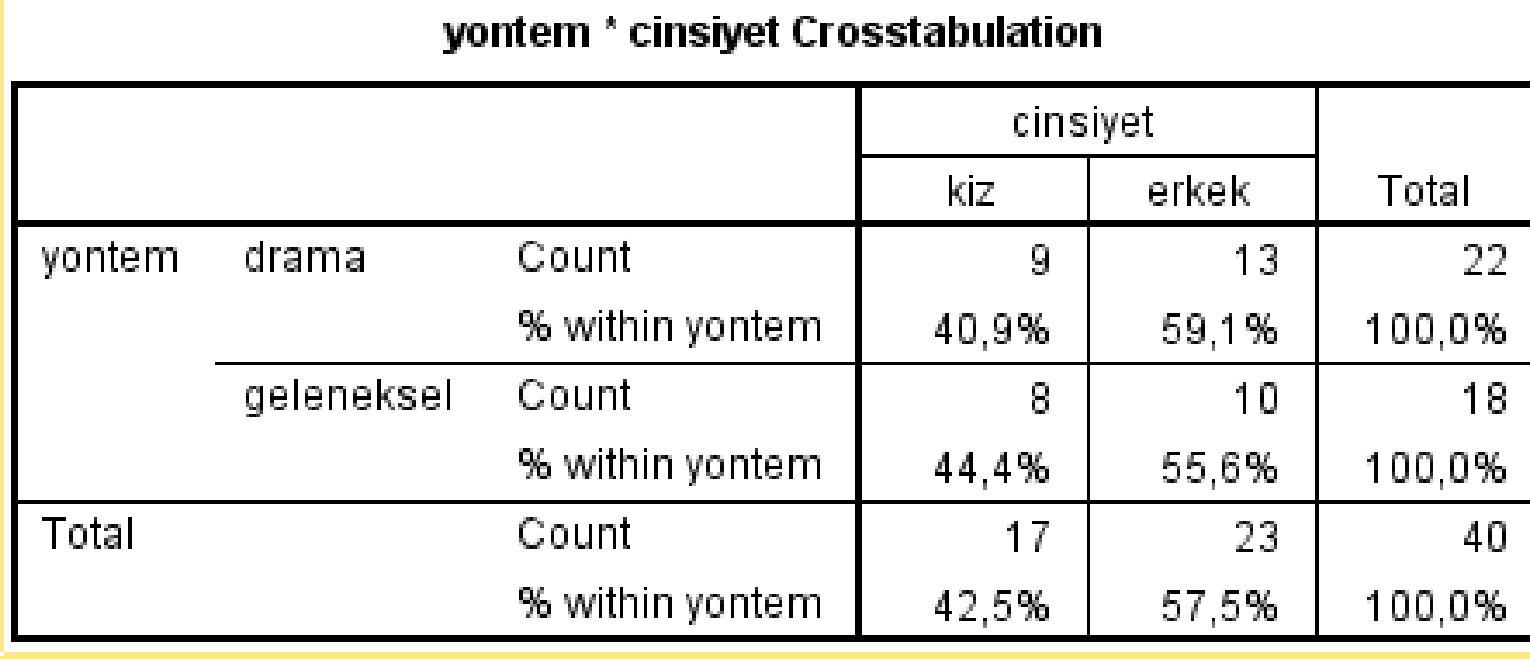

Drama yöntemi ile ders alan 22 öğrencinin 13'ü erkek, 9'u kızdır.

Geleneksel yöntem ile ders alan 18 öğrencinin 10'u erkek, 8'i kızdır.

Geleneksel yöntem ile ders alan öğrencilerin % 44.4'ü kızdır.

### Grafik Türleri

• Bar Diyagram: Sınıflamalı

(kategorik) yani süreksiz

veriler için kullanılır. Barlar

birbirine dokunmaz.

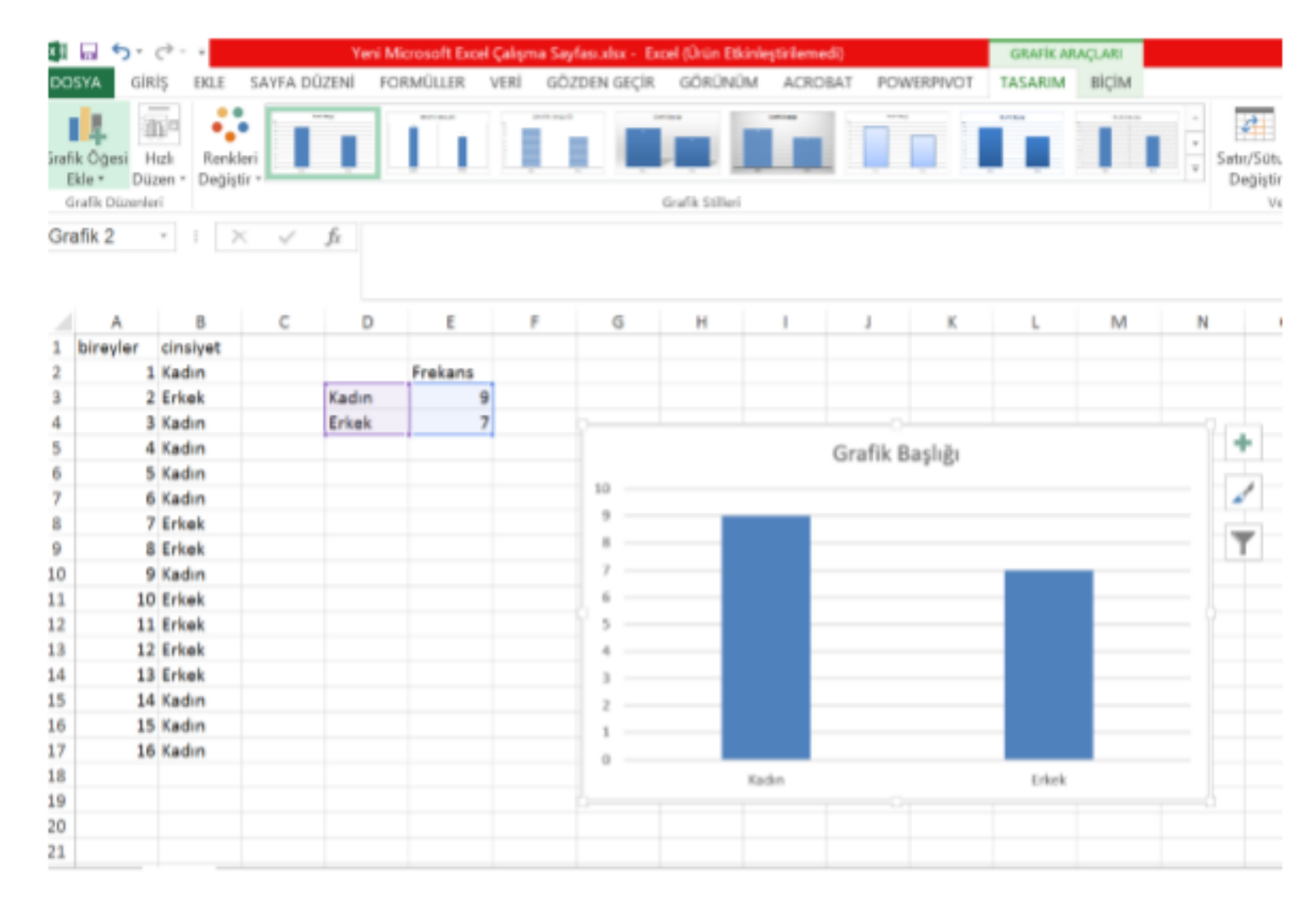

- Sürekli bir değişkenin
	- değerlerine karşılık
	- gelen frekansların
	- dağılımını göstermek
	- amacıyla kullanılır.

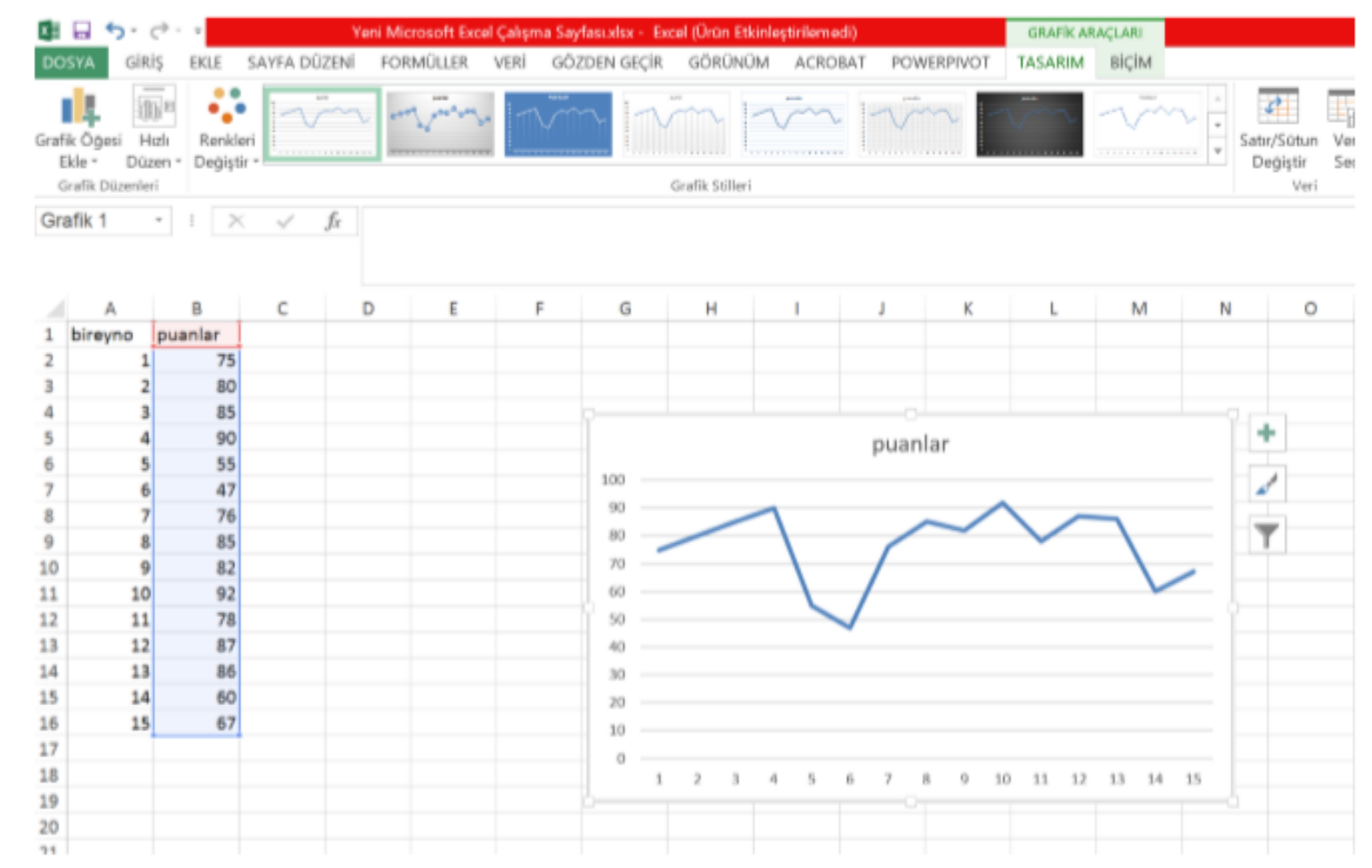

- Sürekli veriler
	- için kullanılır.
	- Veriler sürekli
	- olduğundan
	- barlar birbirine

dokunur.

![](_page_12_Figure_7.jpeg)

#### **Grafik Çizimi – SPSS – Pasta Grafiği**

![](_page_13_Picture_40.jpeg)

#### **Pasta Grafiği**

![](_page_14_Picture_24.jpeg)

2.02.20

#### **Pasta Grafiği**

![](_page_15_Figure_1.jpeg)

 $\epsilon$ 

#### **Bar Grafiği**

![](_page_16_Picture_24.jpeg)

#### **Bar Grafiği**

![](_page_17_Picture_26.jpeg)

#### **Bar Grafiği**

![](_page_18_Figure_1.jpeg)

 $\Omega$ 

![](_page_19_Picture_24.jpeg)

![](_page_20_Picture_12.jpeg)

![](_page_21_Figure_1.jpeg)

 $\Omega$ 

![](_page_22_Picture_26.jpeg)

![](_page_23_Picture_24.jpeg)

![](_page_24_Figure_1.jpeg)

 $\mathbf{r}$ 

### Kaynaklar

- Arıcı, H. (1998). *İstatistik: Yöntemler ve uygulamalar* (Geliştirilmiş Yeni Baskı). Ankara: Meteksan Matbaası.
- Büyüköztürk, Ş. (2004). *Sosyal bilimler için veri analizi el kitabı*. Ankara: Pegem A Yayıncılık.
- Köklü, N., Büyüköztürk, Ş. & Çokluk Bökeoğlu, Ö. (2006). *Sosyal Bilimler için İstatistik*. Ankara: Pegem Yayınları.